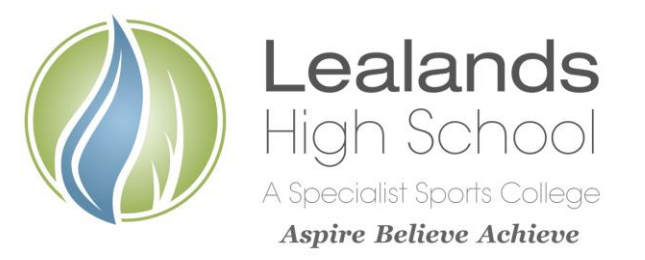

**Educake** 

<u>:ience</u>

**Lealands High School** Sundon Park Road Luton LU3 3AL

Tel: 01582 611600 Email: admin@lealands.luton.sch.uk Website: www.lealands.luton.sch.uk Headteacher: Mr J Burridge *BA (Hons) PGCE, MA, NPQH*

5th October 2018

Dear Parent/Carer,

Your son/daughter has been given a username and password for something called Educake.

Lealands' Science Department will set homework on a weekly basis in Educake, but students can also set themselves tests for more practice. Every question is automatically marked and students get instant feedback.

A new homework will appear on Educake every Monday and have a closing date of the following Sunday.

Weekly awards will be given to the most prominent users of Educake i.e. those who not only complete their homework but also set their own tests and use the online platform to help with revision and learning.

We really hope you find Educake useful. A recent study of schools that use Educake found that students who answered more than 500 questions in Educake achieved higher GCSE scores than expected.

The next page of this letter will show you how Educake works. If you have any questions, you can always talk to your son/daughter's science teacher about Educake, or you can email directly to [support@educake.co.uk.](mailto:support@educake.co.uk)

Yours sincerely,

Spennen

Mr M Brennan

Assistant Director of Science Lealands High School

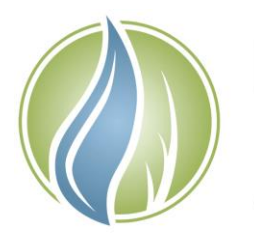

When your teacher has set you a quiz, it will show up here. Click on it to take it. Your progress is always saved, so you can return to it later.

Set yourself an Educake quiz in your course. You'll choose the topic and how many questions you want

Look at your progress on different topics here

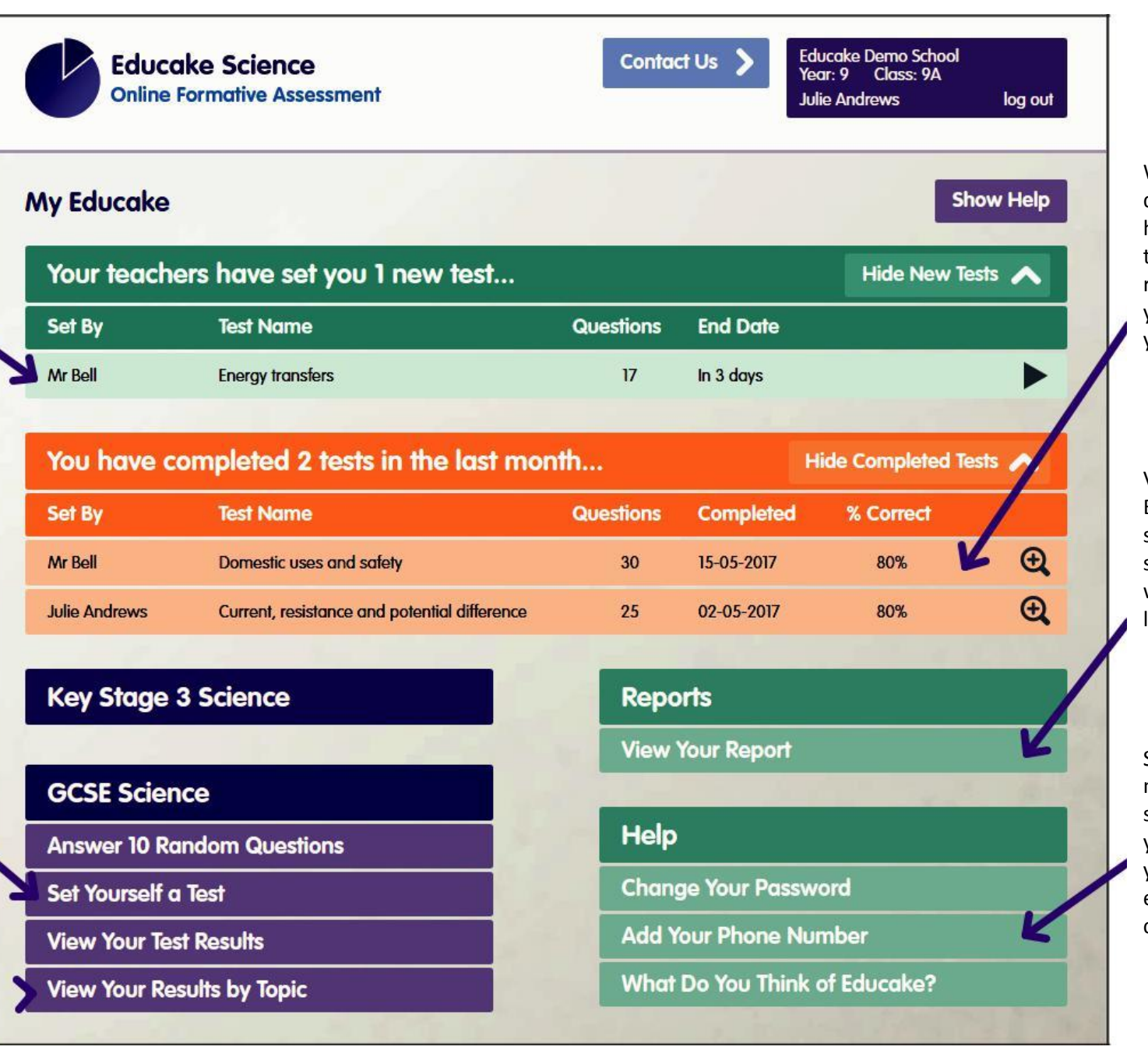

When you finish a quiz, it'll show up here. Click on a test to go over your results and to see if your teacher has left you any feedback.

View your individual Educake report, showing you your strongest and weakest topics and lots more.

Save your mobile number in Educake so you can reset your password if you forget. It's encrypted so we can't see it.